# **CONCURSO PÚBLICO GOVERNO DO ESTADO DO PARÁ SECRETARIA DE ESTADO DE ADMINISTRAÇÃO - SEAD FUNDACÃO PARAENSE DE RADIODIFUSÃO – FUNTELPA**

# **EDITAL Nº. 01/2010 CONCURSO C - 156**

# **INSTRUÇÕES**

01 - Material a ser utilizado: caneta esferográfica azul ou preta. Os objetos restantes devem ser colocados em local indicado pelo fiscal da sala, inclusive aparelho celular desligado e devidamente identificado com etiqueta.

02 - Não é permitido consulta, utilização de livros, códigos, dicionários, apontamentos, apostilas, calculadoras e etc. Não é permitido ao candidato ingressar na sala de provas sem a respectiva identificação e o devido recolhimento de telefone celular, bip e outros aparelhos eletrônicos.

03 - Durante a prova, o candidato não deve levantar-se, comunicar-se com outros candidatos e nem fumar.

04 - A duração da prova é de 04 (quatro) horas, já incluindo o tempo destinado à entrega do Caderno de Provas e à identificação – que será feita no decorrer da prova – e ao preenchimento da Folha de Respostas (Gabarito).

05 - Somente em caso de urgência pedir ao fiscal para ir ao sanitário, devendo no percurso permanecer absolutamente calado, podendo antes e depois da entrada sofrer revista através de detector de metais. Ao sair da sala no término da prova, o candidato não poderá utilizar o sanitário. Caso ocorra uma emergência, o fiscal deverá ser comunicado.

06 - O Caderno de Provas consta de 40 (quarenta) questões de múltipla escolha. Leia-o atentamente.

**07** - **As questões das provas objetivas são do tipo múltipla escolha, com 05 (cinco) opções (A a E) e uma única resposta correta.** 

08 - Ao terminar a conferência do Caderno de Provas, caso o mesmo esteja incompleto ou tenha qualquer imperfeição, o candidato deverá solicitar ao fiscal de sala que o substitua, não cabendo reclamações posteriores neste sentido.

09 - Os fiscais não estão autorizados a emitir opinião e prestar esclarecimentos sobre o conteúdo das provas. Cabe única e exclusivamente ao candidato interpretar e decidir.

10 - O candidato poderá retirar-se do local de realização das provas levando o Caderno de Provas, no decurso dos últimos 30 (trinta) minutos anteriores ao horário previsto para o seu término. O candidato poderá retirarse do local de provas somente a partir dos 90 (noventa) minutos, após o início de sua realização, contudo não poderá levar consigo o Caderno de Provas.

11- Os 3 (três) últimos candidatos de cada sala somente poderão sair juntos. Caso o candidato insista em sair do local de aplicação da prova, deverá assinar um termo desistindo do Concurso Público e, caso se negue, deverá ser lavrado o Termo de Ocorrência, testemunhado pelos 2 (dois) outros candidatos, pelo fiscal da sala e pelo coordenador da unidade escolar.

## **RESULTADOS E RECURSOS**

- Os gabaritos oficiais preliminares das provas objetivas serão divulgados na Internet, no *site*  www.idecan.org.br, às **16h00min do dia 28 de junho de 2010.**

- Os recursos deverão ser apresentados, conforme determinado no **item 13 do Edital nº. 01/2010**, sendo observados os seguintes aspectos:

a) O candidato que desejar interpor recursos contra os gabaritos oficiais preliminares das provas objetivas disporá de **48 (quarenta e oito) horas**, a partir da divulgação, em requerimento próprio disponibilizado no link correlato ao Concurso Público no *site* www.idecan.org.br.

b) A interposição de recursos poderá ser feita **somente via Internet**, através do **Sistema Eletrônico de Interposição de Recursos,** com acesso pelo candidato ao fornecer os dados referentes à sua inscrição, apenas no prazo recursal ao **IDECAN,** conforme disposições contidas no *site* www.idecan.org.br, no *link*  correspondente ao Concurso Público.

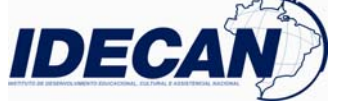

**38 – T**

## **CARGO: RADIALISTA II – ROTEIRISTA DE INTERVALOS COMERCIAIS TEXTO:**

O trabalho de locução publicitária reforça, quase sempre, uma representação de papéis sócio-culturais, vinculados com produtos, estilos de vida, comportamentos. O que se busca é a aproximação e identificação com o ouvinte, de maneira a persuadi-lo.

Nesse sentido, são pré-requisitos para os locutores profissionais: excelentes preparo vocal e saúde vocal, que ofereçam suporte para a demanda de flexibilidade, expressividade e representatividade vocal do locutor publicitário.

Apesar das demandas de representatividade e plasticidade vocal, a locução publicitária e comercial tem apresentado características estilísticas e vocais estereotipadas, que vêm sendo reproduzidas como modelos pelos locutores, limitando suas possibilidades expressivas e interpretativas. Em geral, há uma tendência à neutralização de padrões, com aproximação da fala coloquial. (...)

Alguns modelos vocais arcaicos continuam sendo reproduzidos, tomados como modelo e influenciado os locutores atuais em seu estilo e uso profissional da voz. A opção do profissional da voz pela qualidade vocal fluida é fisiologicamente mais confortável para a fonação do locutor, mas não deve ser realizada meramente por reprodução de modelos. O fonoaudiólogo pode também auxiliar o locutor com técnicas específicas de variação de intensidade e velocidade de fala e articulação, de acordo com a intenção discursiva e o conteúdo da mensagem publicitária, de forma a explorar os atuais modelos.

As locuções publicitárias trazem especificidades interessantes quanto ao sexismo na voz. Há marcadores e características vocais que diferem a locução masculina da feminina. A qualidade vocal crepitante é marcador exclusivo de locuções masculinas. Os marcadores específicos da locução masculina são compreendidos como representativos da imagem masculina de força, autoridade e segurança, socialmente valorizada e reforçada pela mídia como recurso de credibilidade. Na locução feminina, são utilizadas as alturas média e grave em proporções equivalentes, o que demonstra forte tendência feminina em buscar a imitação do modelo de locução masculina. As qualidades vocais soprosa e sussurrada e o ataque aspirado são marcadores de voz feminina nas locuções publicitárias, suscitando representações de sensualidade, sedução e suavidade da imagem feminina pelos meios de comunicação.

As características de qualidade vocal descritos poderiam ser utilizadas mais conscientemente pelos locutores publicitários, objetivando efeitos interpretativos, representativos e persuasivos específicos, variando em função de cada peça publicitária. Então, a voz passa de mero canal expressivo, para um forte recurso representativo. (...)

## *(Adaptação de behlau, m.&pontes, p. princípios de reabilitação vocal nas disfonias)*

#### **01) A ideia principal do texto é:**

- A) Os locutores tendem a imitar os que se destacam.
- B) Os locutores profissionais devem se preocupar com a saúde da voz e com o preparo vocal.
- C) São modelos para a locução publicitária os locutores das grandes emissoras.
- D) Os locutores devem usar a linguagem informal.

E) Os locutores não devem se preocupar com uma voz que soe bem ao ouvinte.

#### **02) NÃO pode ser comprovada pelo texto a alternativa:**

A) A locução masculina se difere da feminina.

- B) Nas locuções publicitárias, a voz feminina, através do sussurro, suscita representações de sedução e sensualidade.
- C) Ainda existem locutores que sofrem a influência de modelos arcaicos.
- D) A opção profissional da voz deve ser realizada meramente por reprodução de modelos.
- E) Um fonoaudiólogo pode auxiliar o locutor.

#### **03) Em:** *"Apesar de demandas de representatividade e plasticidade vocal, a locução publicitária e comercial tem apresentado características estilísticas estereotipadas..."* **a expressão grifada apresenta o valor semântico de:**  A) Causa. D) Consequência.

C) Finalidade.

#### **04) Há uma palavra grifada INCORRETA quanto à grafia em:**

- A) Muitas pessoas lutam para a descriminação da maconha.
- B) Todos buscam a ascensão social.
- C) Muitas pessoas buscam, na política, previlégios pessoais.
- D) O meritíssimo juiz procedeu ao julgamento.
- E) A aterrissagem do avião, na clareira da floresta, teve sucesso.

**05) Em** *"O que se busca é a aproximação e identificação com o ouvinte, de maneira a persuadi-lo"***, a palavra grifada refere-se:** 

A) Aproximação. D) Maneira. B) Identificação. E) O que.

C) Ouvinte.

**RADIALISTA II – ROTEIRISTA DE INTERVALOS COMERCIAIS RADIALISTA II – ROTEIRISTA DE INTERVALOS COMERCIAIS**<br>atendimento@idecan.org.br atendimento@idecan.org.br **IDECAN** 

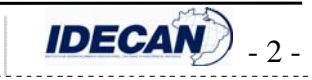

B) Concessão. E) Tempo.

## **CONCURSO PÚBLICO – SEAD/FUNTELPA 06) Assinale a alternativa cuja palavra grifada NÃO pode ser substituída pela dos parênteses, mantendo o mesmo valor semântico:**  A) *"...de maneira a persuadi-lo..."*1º § (convencê-lo) B) *"Nesse sentido são pré-requisitos para..."* 2º§ (determinados) C) *"...a locução publicitária tem apresentado características estilísticas e vocais estereotipadas .."* 3º§ (inalteráveis) D) *"Alguns modelos arcaicos continuam..."* 4º§ (obsoletos) E) *"As locuções publicitárias trazem especificidades interessantes quanto ao sexismo da voz."* 5º§ (particularidades) **07) Houve ERRO quanto à concordância verbal:**  A) Algum de vós continuais a usar modelos vocais arcaicos. B) Em geral, existem tendências à neutralização de padrões. C) Sempre houve marcadores e características que diferem a locução masculina da feminina. D) O que se busca é uma forma de persuadir o ouvinte. E) As qualidades vocais interferem na transmissão da mensagem. **08) As palavras acentuadas por obedecerem a uma mesma regra estão na seguinte alternativa:**  A) papéis – publicitária – tendência D) média – técnicas – confortável B) características – estilísticas – fonoaudiólogo E) tendência – saúde – ressonância C) específicos – saúde – publicitário **09) O uso do acento indicador da crase foi usado INCORRETAMENTE em:**  A) O locutor fez referência à violência nas rodovias brasileiras. B) As palavras foram dirigidas à todos os presentes. C) Os radialistas se dirigem às pessoas que os ouvem. D) Os jovens retornaram à casa paterna muito tarde. E) O locutor apresenta as várias promoções comerciais à população. **10) Em** *"Alguns modelos vocais arcaicos continuam sendo reproduzidos, tomados como modelo e influenciado os locutores atuais em seu estilo e uso profissional da voz."* **a afirmativa correta quanto ao número de sílabas em palavras do trecho anterior é:**  A) Cinco palavras polissílabas. D) Quatro palavras trissílabas. B) Quatro palavras polissílabas. E) Duas palavras monossílabas. C) Três palavras dissílabas. **CONHECIMENTOS ONHECIMENTOS ESPECÍFICOS SPECÍFICOS 11**) **Numa emissora de TV,** *switcher* **é:** A) Um termo jornalístico que significa dar sequência a um assunto ou fato já abordado anteriormente. B) Um aparelho que possibilita a reprodução do script sobre a câmera, facilitando a leitura do apresentador. C) O técnico que opera o áudio de um programa ou da emissora. D) A sala de controle onde ficam o diretor de TV, o sonoplasta, além de profissionais e demais técnicos específicos ao programa que está no ar. E) O circuito de satélite de comunicação utilizado para processar os sinais recebidos ou transmitidos. **12)** *"Para organização e planejamento de uma grade de programação de uma emissora de rádio, é preciso conhecer seus tipos, os programas e formatos."* **Sobre esse tema são corretas as afirmativas, EXCETO:**  A) Uma emissora com programação linear possui um conjunto de programas com características próprias, que seguem uma linha semelhante. B) Os programas de rádio são do tipo informativo e de entretenimento, sendo que neste último encontramos os programas musicais e as mesas redondas. C) Uma programação variada e diferenciada, formada por um conjunto eclético de programas é denominada de mosaico. D) O formato de programas em rádio pode ser puro, onde encontramos o informativo, o musical ou o educativocultural, ou híbridos, com uma série de atrações num mesmo programa. E) Programação em fluxo ocorre quando o encerramento de toda a programação se dá com um grande programa dividido em faixas bem definidas, com âncoras ou comunicadores efetuando as mudanças. **13) Na produção de comerciais para rádio NÃO deve ser considerado:**  A) Para quem a mensagem é dirigida. B) A qualidade específica do produto. C) Quem melhor reforçará o estilo de apresentação. D) O "pano de fundo" para locução. E) As melhores locações para gravação externa.

**RADIALISTA II – ROTEIRISTA DE INTERVALOS COMERCIAIS RADIALISTA II – ROTEIRISTA DE INTERVALOS COMERCIAIS**<br>atendimento@idecan.org.br atendimento@idecan.org.br **IDECAN** 

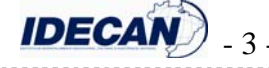

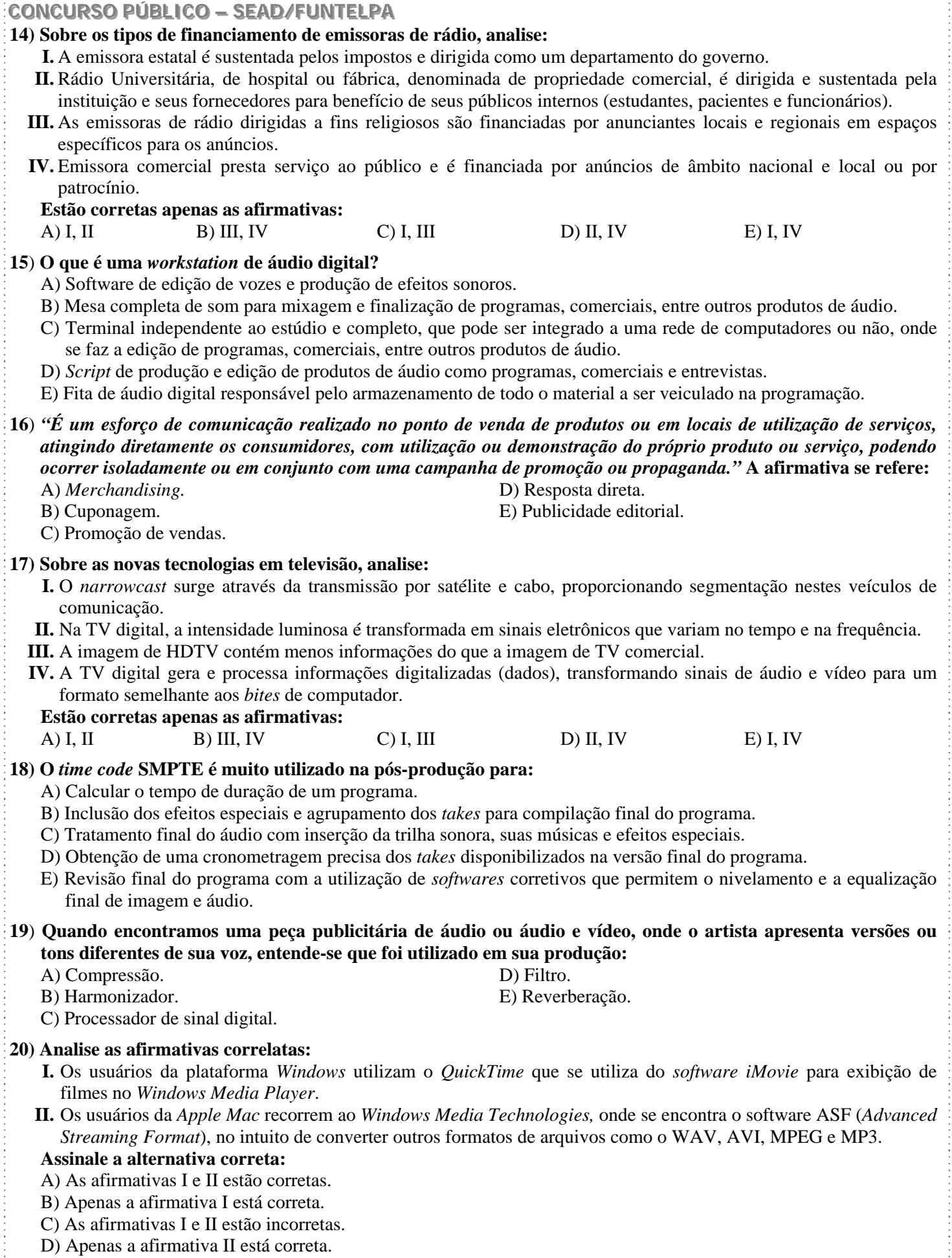

E) Apenas o início da afirmativa I está correto.

**RADIALISTA II – ROTEIRISTA DE INTERVALOS COMERCIAIS** 

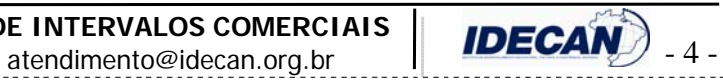

**CONCURSO PÚBLICO – SEAD/FUNTELPA CONHECIMENTOS ONHECIMENTOS GERAIS 21) Em ano de Copa do Mundo de Futebol vale salientar que este esporte foi introduzido no Brasil no fim de 1894, por:**  A) John Mills. B) Charles Miller. C) Charles Rudge. D) Richard. E) Archie Mclean. **22)** *"A partir do tratado Princípios do Equador (2002), surgiram as intervenções reais do setor econômico na questão da preservação da natureza. Empresas de diversos ramos de atividade descobriram que destruir a natureza é reduzir seus próprios lucros."* **Identifique abaixo, a informação que se torna INCOERENTE com esta assertiva:**  A) Supermercados Pão de Açúcar investiram em iniciativas sustentáveis como: uso de lâmpadas LED e carrinhos de garrafas pet recicladas. B) A Sadia transformou os dejetos dos porcos de suas fazendas em adubo e depois em energia elétrica. C) A General Electric lançou a linha Ecomagination com diversos produtos que vão de lâmpadas fluorescentes a motores de trem. D) A Ford do Brasil adota volantes e painel frontal de garrafas usinadas. E) A petroquímica Braskem no Rio Grande do Sul criou um polietileno feito com cana-de-açúcar. **23) Em 2009, o jornal Pasquim completou 40 anos e é de um cartunista deste jornal a seguinte frase:** *"Não adianta bater no humor, quem bate no humor, leva o humor de volta como resposta."* **O autor dessa frase é:**  A) Ziraldo. B) Juarez Pinto. C) Nani . D) Jaguar. E) Henfil. **24) Lançado em 2005, o TMZ é hoje um dos mais conhecidos websites sobre fama, ou como eles mesmo dizem**  *"fofocas sobre celebridades."* **Das notícias veiculadas pelo TMZ, abaixo relacionadas, marque a INCORRETA:**  A) Morte do astro pop Michael Jackson. B) Prisão do ator Mel Gibson, embriagado. C) Fotos da cantora Rihanna, agredida pelo namorado. D) Fatos misteriosos sobre políticos brasileiros. E) Áudio da secretária eletrônica de Alec Baldwin, o ator falando mal da filha. **25) Ary Moraes é jornalista com diversos prêmios de excelência gráfica e outros tantos nos principais salões de humor do nosso país. Trata-se do jornalismo visual do Brasil, onde a imagem contribui para a narrativa, no sentido de enfatizar determinados aspectos do relato. O uso deste recurso denomina-se:**  A) Literatura. B) Infografia. C) Ilustrativa real. D) Humoral. E) Pragmáticas. **26) Este ano (2010), no Brasil, haverá eleição para Presidente da República e teremos uma candidata ambientalista, natural do Acre e que iniciou sua carreira política com Chico Mendes. Identifique-a:**  A) Dilma Roussef. D) Ana Júlia B) Marina Silva. **E**) Ana Godoy. C) Marta Suplicy. **27) Dados do MEC revelam que um, em cada cinco novos alunos de graduação no país, ingressa em cursos de Ensino a Distância (EAD). Sobre EAD, analise: I.** A metodologia utilizada oferece maior autonomia e o aluno governa mais o seu processo. **II.** O MEC vem atuando fortemente, supervisionando a oferta destes cursos para que a expansão não seja apenas quantitativa, mas também qualitativa. **III.** Os alunos que fazem curso a distância tem contato personalizado com os professores e tutores, por meios eletrônicos como fóruns virtuais, chats, e-mails ou até mesmo por telefone. **IV.** O MEC orienta que os cursos devem ter estrutura física mínima, que inclui bibliotecas, laboratórios de informática e laboratórios pedagógicos, para os polos presenciais. **Estão corretas apenas as afirmativas:**  A) I, II, III, IV B) II, III, IV C) I, II, III D) I, III, IV E) II, IV **28) O Brasil é reconhecido mundialmente por seu patrimônio. É um espetáculo de cultura, histórias e belezas naturais, tais como, EXCETO:**  A) Arte gráfica e pintura corporal dos índios Wajâpi. B) Pantanal Matogrossense. C) Parque Nacional do Cantagalo / Nordeste. D) Santuário do Bom Jesus em Congonhas / Minas Gerais. E) Centro Histórico de Salvador / Bahia. **29)** *"Viajar ficou mais barato."* **Esta é a máxima das empresas de turismo, e os destinos mais procurados pelos brasileiros no exterior são:**  A) Orlando e Buenos Aires. D) Paris e Los Angeles. B) Nova York e Canadá. E) Chile e Istambul. C) Joanesburgo e França.

> **RADIALISTA II – ROTEIRISTA DE INTERVALOS COMERCIAIS RADIALISTA II – ROTEIRISTA DE INTERVALOS COMERCIAIS**<br>atendimento@idecan.org.br atendimento@idecan.org.br **IDECAN**

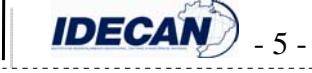

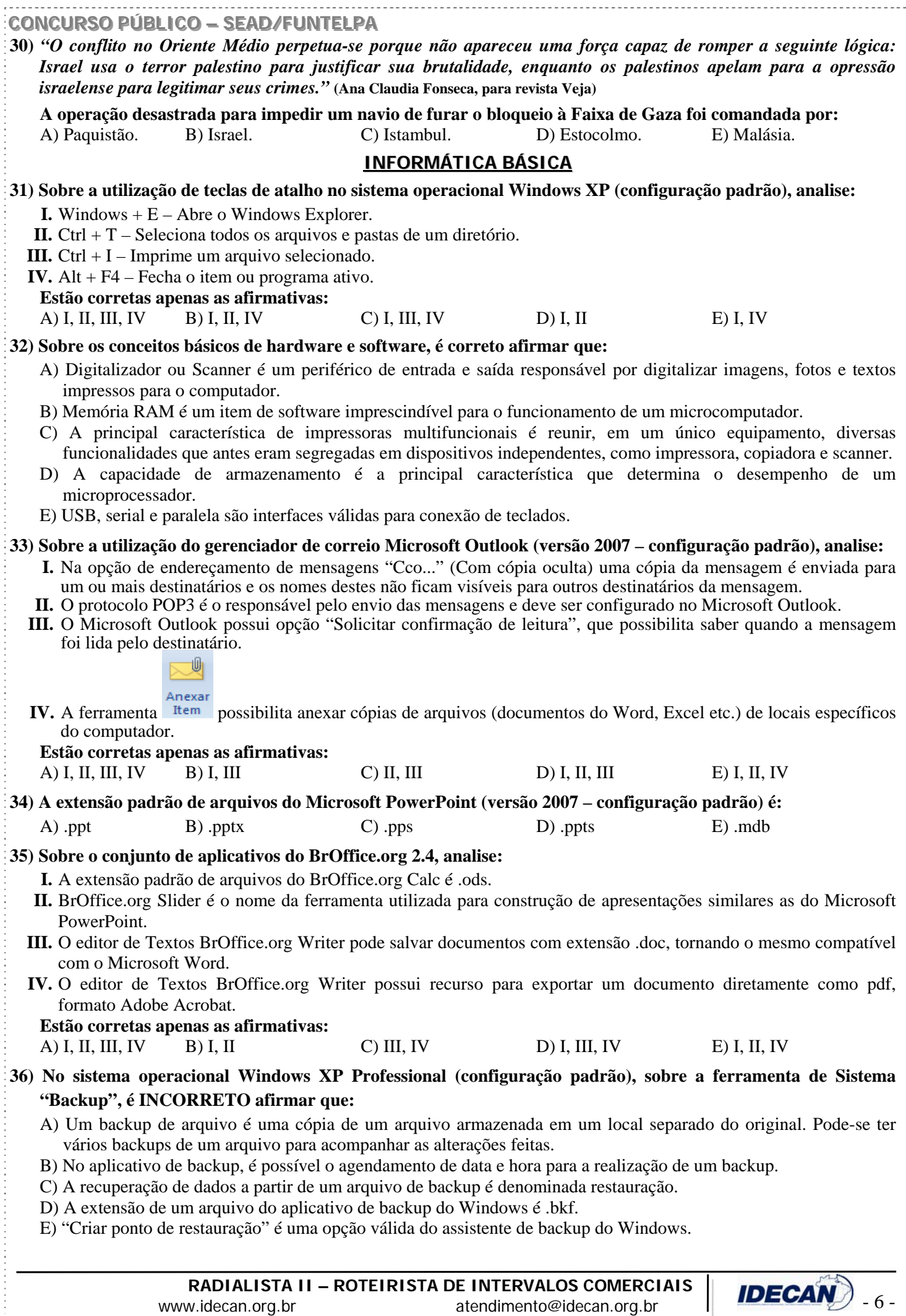

# **CONCURSO PÚBLICO – SEAD/FUNTELPA**<br>37) Anglise o fragmento de planilha do Microso

**37) Analise o fragmento de planilha do Microsoft Excel (versão 2007 – configuração padrão):** 

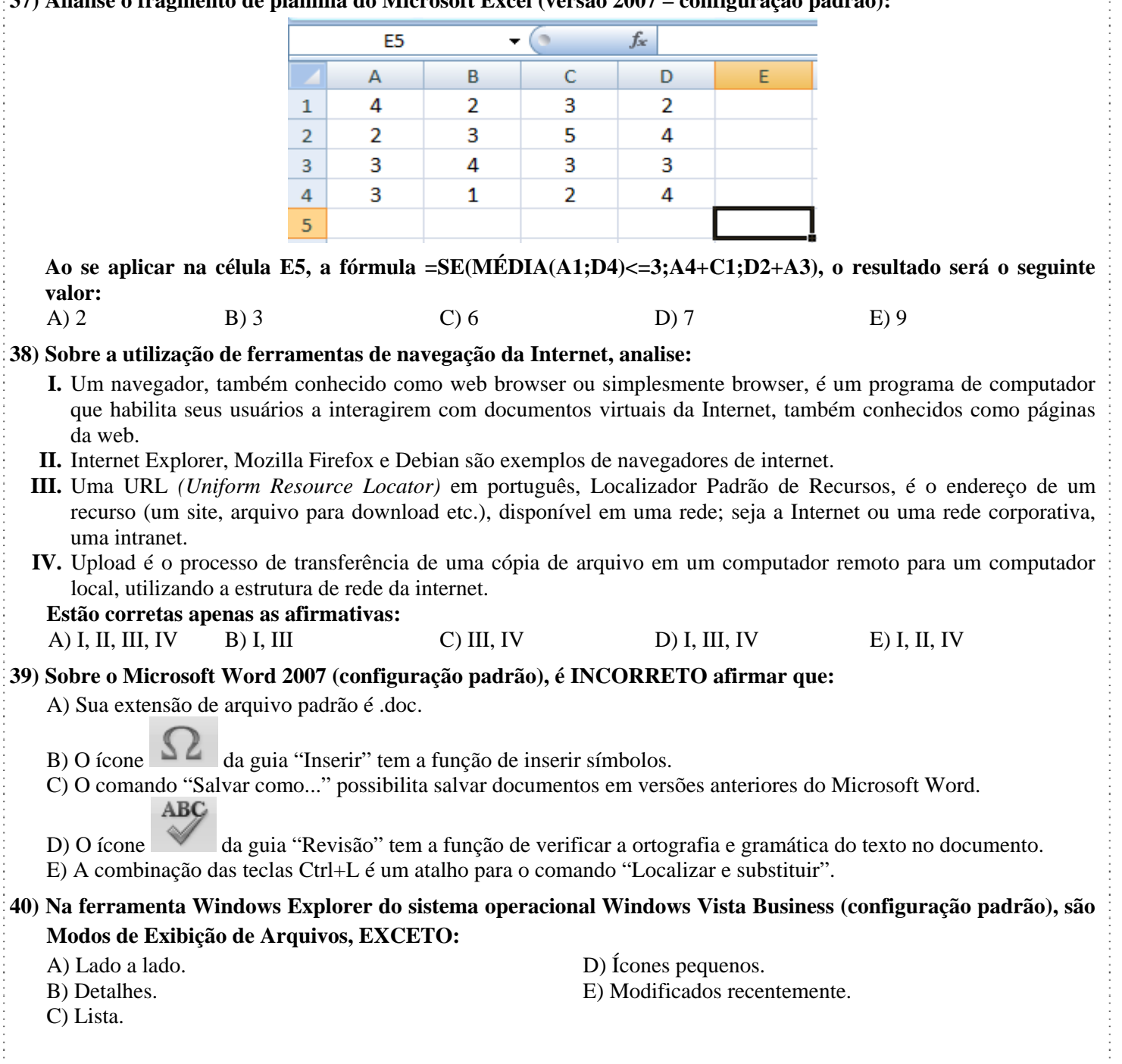

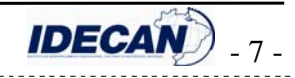